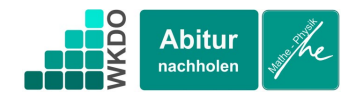

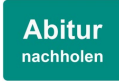

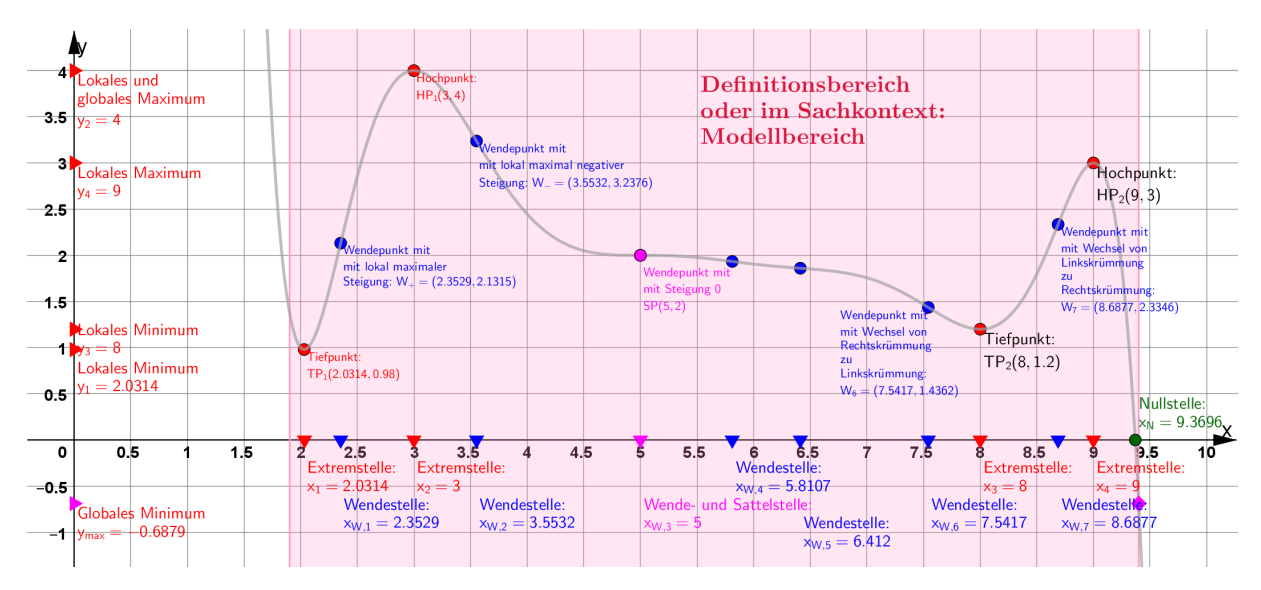

Der Definitionsbereich Der Definitionsbereich (auch: Die Definitionsmenge) umfasst alle Werte, die in die Funktion eingesetzt werden dürfen. Häufig ergibt sich der Definitionsbereich aus den Modellgrenzen des Sachkontextes. Der Hochpunkt In einer Umgebung um den Hochpunkt liegen alle anderen Punkte des Graphen tiefer als der Hochpunkt.

> Der Hochpunkt muss nicht der höchste Punkt des Graphen im Definitionsbereich sein.

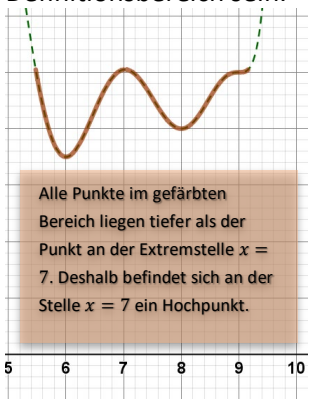

 $1,9 \leq x \leq 9,4$ In diesem Beispiel umfasst der Definitionsbereich alle Zahlen zwischen 1,9 und 9,4 Die Werte 1,9 und 9,4 sind eingeschlossen.

 $HP_2(9,3)$  ist ein Hochpunkt, aber nicht der höchste Punkt im Definitionsbereich.  $HP_1(3|4)$  ist ein Hochpunkt und auch der höchste Punkt im Definitionsbereich. Deshalb ist 4 das **globale Maximum** der Funktion.

Einen Hochpunkt findet man, indem man alle Lösungen mit  $f'(x) = 0$  alle Nullstellen der ersten Ableitung bestimmt. Wenn der Graph der Ableitung an der Nullstelle von + nach – wechselt, dann befindet sich an dieser Nullstelle ein Hochpunkt.

Wenn  $x_H$  eine Nullstelle von  $f'$ ist, wenn also  $f'(x_H) = 0$  gilt und wenn zwischen  $x_1$  und  $x_2$  $x_H$  die einzige Nullstelle ist und wenn

 $f(x_1) > 0$ 

und

 $f(x_2) < 0$ dann befindet sich an der Stelle  $x_H$  ein Hochpunkt.

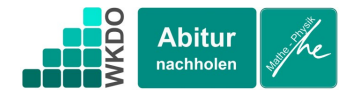

Der Tiefpunkt In einer Umgebung um den Tiefpunkt liegen alle anderen Punkte des Graphen höher als der Tiefpunkt.

Der Tiefpunkt muss nicht der tiefste Punkt des Graphen im Definitionsbereich sein.

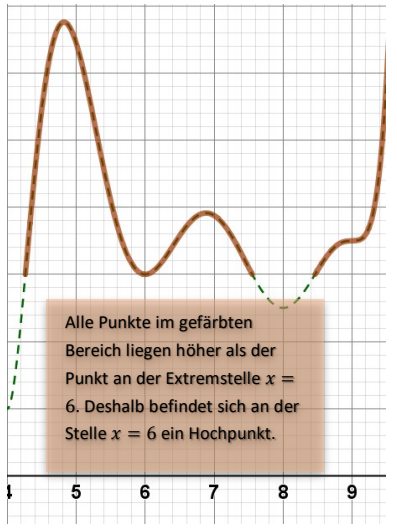

Der Sattelpunkt An einem Sattelpunkt ist die Steigung 0 und in einer Umgebung um den Sattelpunkt hat die Steigung das gleiche Vorzeichen.

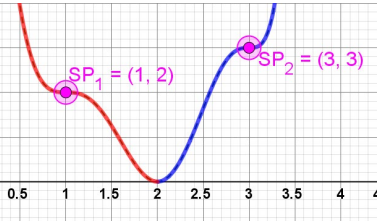

In einer Umgebung (rot) von  $SP<sub>1</sub>$  ist die Steigung nur negativ und in einer Umgebung (blau) von  $SP<sub>2</sub>$  ist die Steigung nur postiv.

Bei beiden Punkten ist die Steigung 0. Deshalb sind  $SP<sub>1</sub>$ und  $SP<sub>2</sub>$  Sattelpunkte.

Das lokale Maximum Der Funktionswert an der Stelle eines Hochpunktes heißt lokales Maximum. Das lokale Minimum Der Funktionswert an der Stelle

eines Tiefpunktes heißt lokales Minimum.

 $TP<sub>1</sub>$  ist auch ein Tiefpunkt und auch nicht der tiefste Punkt im Definitionsbereich. Der tiefste Punkt und damit das globale Minimum befindet sich am rechten Rand des Definitionsbereiches. Dort ist  $f(9,4) = -0.6879$  der niedrigste Funktionswert und damit das globale Minimum der Funktion. Einen Tiefpunkt findet man, indem man alle Lösungen mit  $f'(x) = 0$  alle Nullstellen der ersten Ableitung bestimmt. Wenn der Graph der Ableitung an der Nullstelle von − nach + wechselt, dann befindet sich an dieser Nullstelle ein Tiefpunkt. Wenn  $x_H$  eine Nullstelle von  $f'$ ist, wenn also  $f'(x_H) = 0$  gilt und wenn zwischen  $x_1$  und  $x_2$   $x_H$  die einzige Nullstelle ist und wenn

 $f(x_1) < 0$ 

und

 $f(x_2) > 0$ 

dann befindet sich an der Stelle  $x_H$  ein Tiefpunkt.  $SP(5|2)$  ist ein Sattelpunkt, weil an der Stelle 5 die Steigung 0 ist und vor und hinter dem Punkt die Steigung negativ ist. Einen Sattelpunkt findet man, indem man alle Lösungen mit  $f'(x) = 0$  alle Nullstellen der ersten Ableitung bestimmt. Wenn der Graph der Ableitung an der Nullstelle die x\_Achse nur berührt, aber nicht passiert, dann befindet sich an dieser Nullstelle ein Sattelpunkt.

Wenn  $x_s$  eine Nullstelle von  $f'$  ist, wenn also  $f'(x_s) = 0$  gilt und wenn zwischen  $x_1$  und  $x_2$   $x_5$  die einzige Nullstelle ist und wenn

 $f(x_1) < 0$  und  $f(x_2) < 0$ oder

 $f(x_1) > 0$  und  $f(x_2) > 0$ dann befindet sich an der Stelle  $x_s$  ein Sattelpunkt. 3 ist ein lokales Maximum, weil  $HP<sub>2</sub>(9|3)$  ein Hochpunkt ist.

1,2 ist ein lokales Minimum, weil  $TP(8|1,2)$  ein Tiefpunkt ist.

**Abitur** 

nachholen

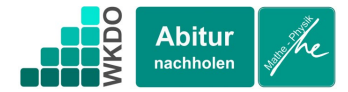

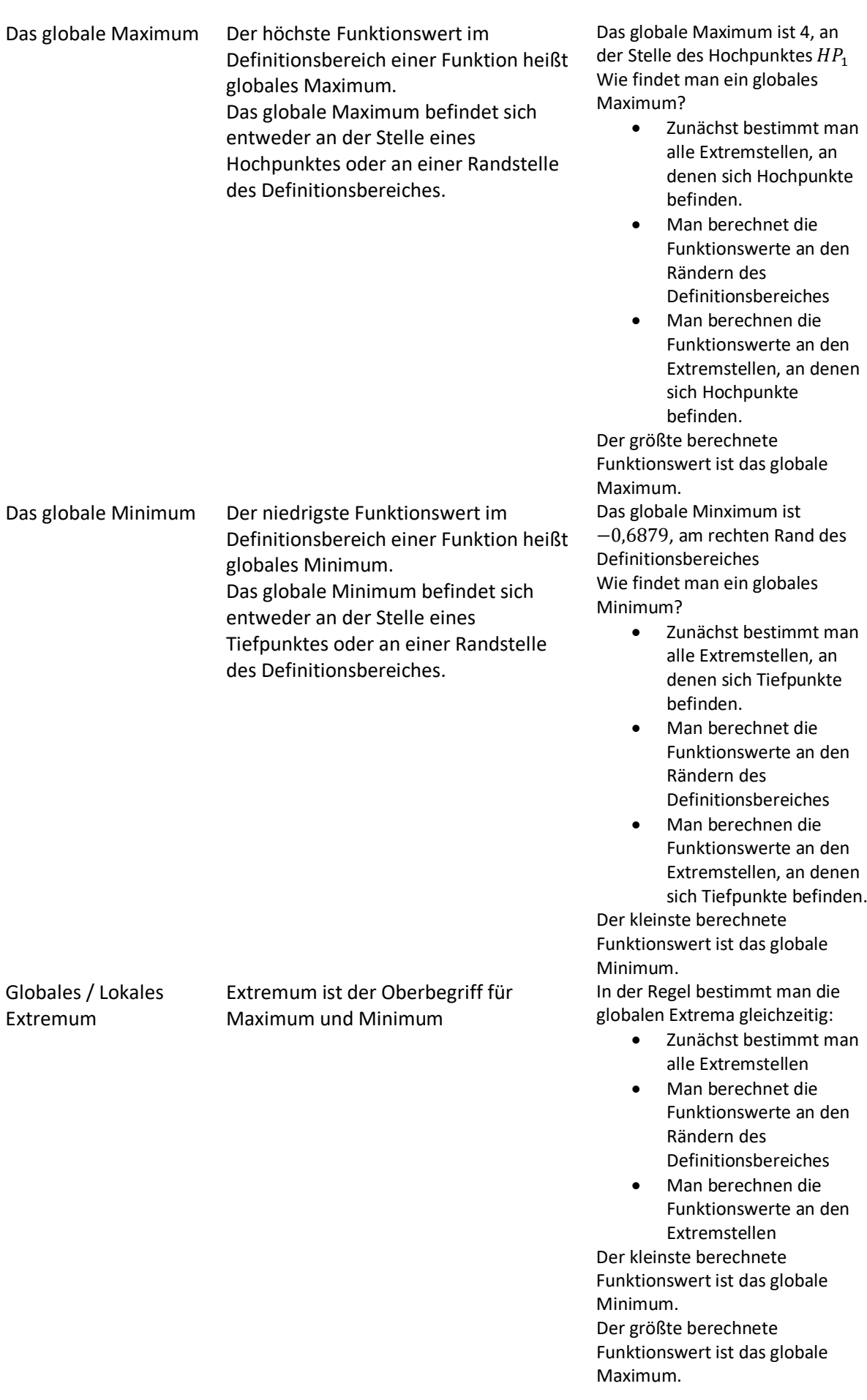

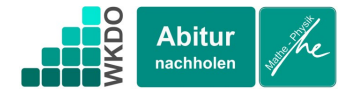

Der Wendepunkt Einen Wendepunkt kann man auf **zweierlei Weise** beschreiben. **Mithilfe der Steigung:**

> An einem Wendepunkt hat die Ableitung einen Extrempunkt. Das bedeutet: Im Wendepunkt ist die Steigung des Graphen lokal minimal oder lokal maximal.

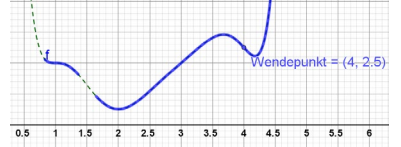

In einer Umgebung (blau) um den Punkt (4|2,5) gibt es keinen Punkt mit größerer negativer Steigung. An der Stelle x=4 hat die Steigung (und somit f') ein lokales Minimum.

Weniger mathematisch könnte man auch sagen: An der Stelle des Wendepunktes geht es am steilsten nach unten.

## **Mithilfe der Krümmung:**

Steigung 0!

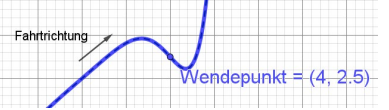

Stellen Sie sich vor, der Graph ist eine Straße. Sie fahren von links nach rechts entlang des Graphen. Bevor Sie den Wendepunkt erreichen, lenken Sie nach rechts, hinter dem Wendepunkt nach links. Unmittelbar am Wendepunkt halten Sie das Lenkrad gerade. Ein Wendepunkt liegt vor, wenn eine Rechtskrümmung in ein Linkskrümmung übergeht, oder eine Linkskrümmung in eine Rechtskrümmung. Der Sattelpunkt (II) Ein Sattelpunkt ist ein Wendepunkt mit

 $W_{+}$  ist ein Wendepunkt mit lokal maximaler Steigung. Vor und hinter dem Wendepunkt ist die Steigung geringer.

 $W_6$  ist eine Wendepunkt mit einem Krümmungswechsel von Rechtskrümmung zu Linkskrümmung. Wie findet man Wendepunkte?

- Sie bestimmen die Extremstellen der Ableitungsfunktion.
	- o Lösungen von
	- $f''(x) = 0$

$$
\circ\quad \text{VZWK}
$$

• An den Extremstellen der ersten Ableitung (nicht an den Sattelstellen) befinden sich die Wendestellen der Funktion.

Die Stelle eines Sattelpunktes ist gleichzeitig Extremstelle der Ableitung und Nullstelle.

Auf der folgenden Seite können Sie noch einmal die Eigenschaften der besonderen Punkte einer Funktion im Zusammenhang mit der Ableitungsfunktion betrachten.

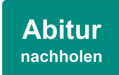

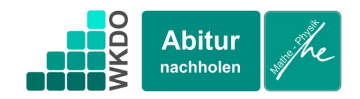

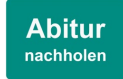

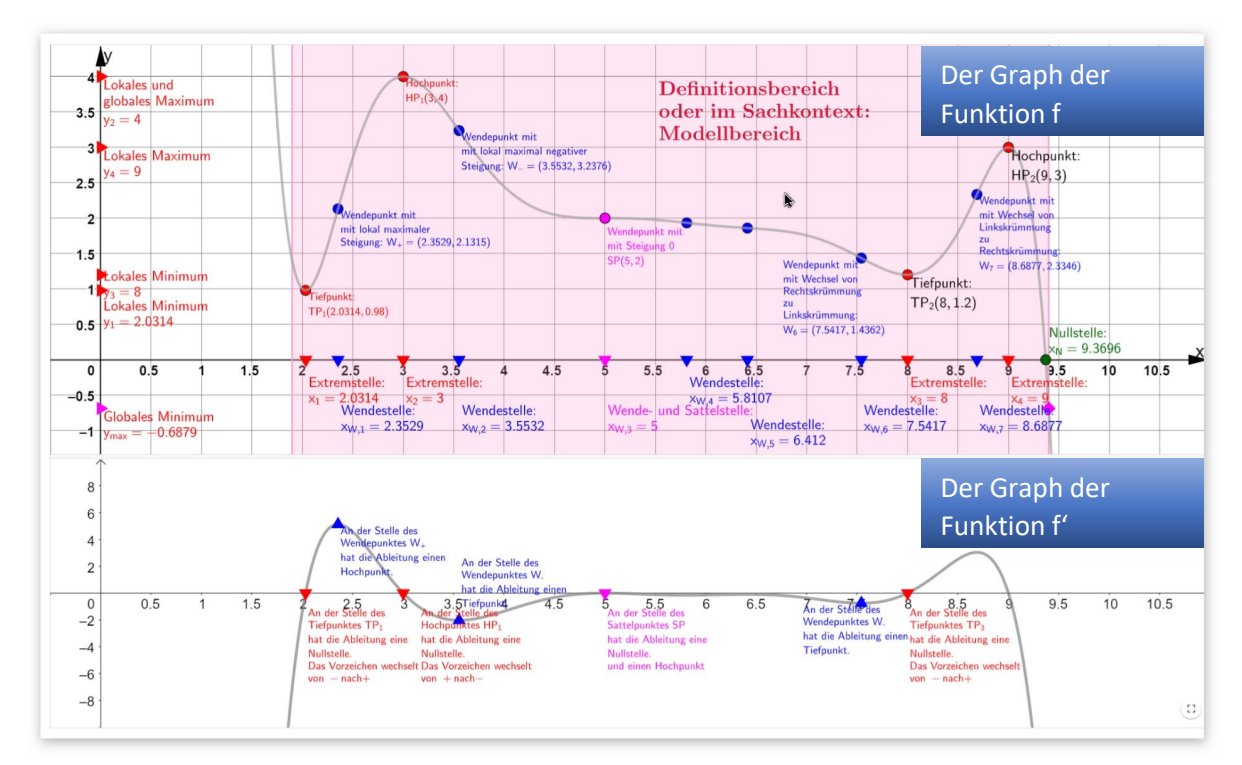

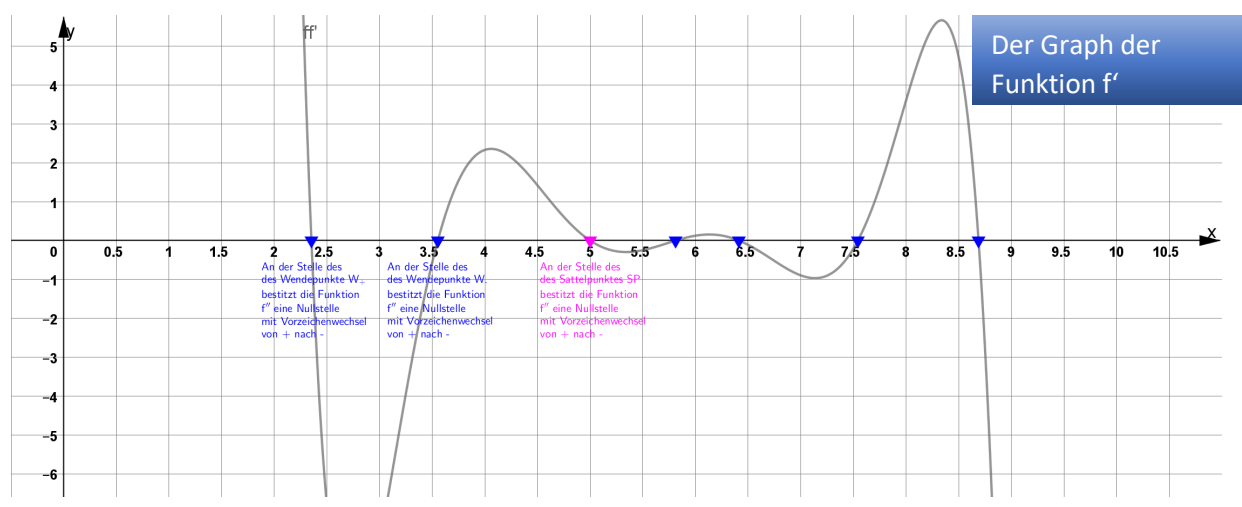

Der besondere Punkt Die Frage in

Sachkontextaufgaben Der Hochpunkt Bestimmen Sie (rechnerisch) alle Zeitpunkte, zu denen *die Größe XY* vorübergehend einen maximalen Wert annimmt.

> Beispiel: Ein Auto fährt auf der Autobahn. Die Geschwindigkeit des Autos kann für einen Zeitraum von 2 Stunden durch die Funktion g modelliert werden. Bestimmen Sie rechnerische die Zeitpunkte zu denen das Auto innerhalb eines Zeitraumes eine Höchstgeschwindigkeit gefahren ist.

### Die Rechnung und die Antwort

Sie berechnen die Hochpunkte, indem Sie die Nullstellen der ersten Ableitung bestimmen und mithilfe des VZWK alle Stellen bestimmen, an denen die Ableitungsfunktion das Vorzeichen von + nach ändert.

Zu den Zeitpunkten … und … nimmt die Größe XY mit den Werten …, … innerhalb eines Zeitraumes den größten Wert an.

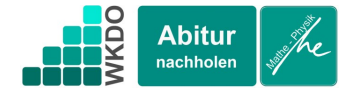

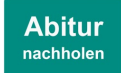

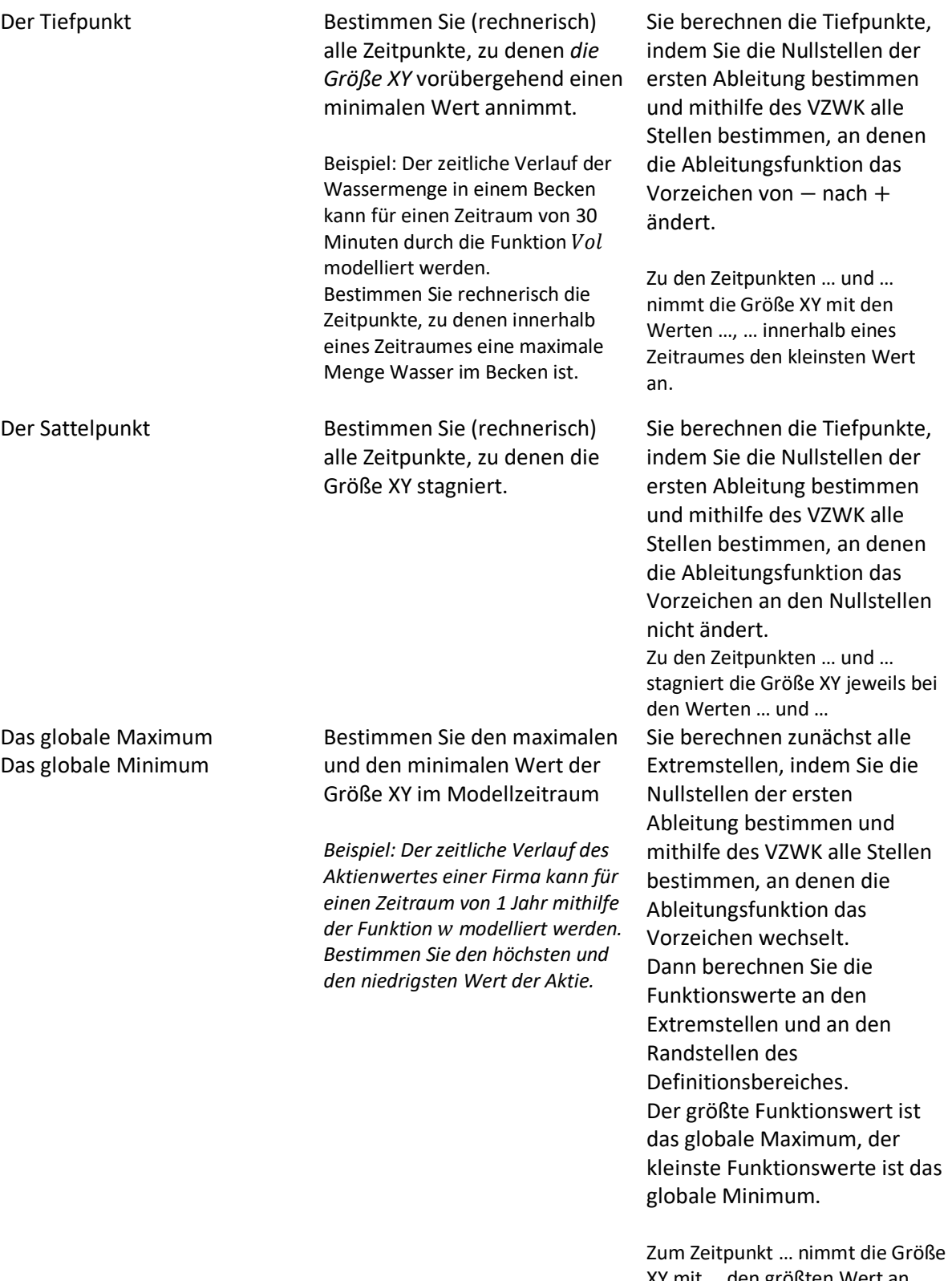

XY mit … den größten Wert an. Zum Zeitpunkt … nimmt die Größe XY mit … den kleinsten Wert an.

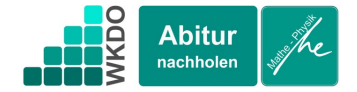

Der Wendepunkt bzw. globale Extrema der Änderungsrate.

Die globalen Extrema der Änderungsrate befinden sich entweder an den Extremstellen der Ableitungsfunktion (das sind gleichzeitig die Wendepunkte der Funktion) oder an den Randstellen.

Bestimmen Sie die Zeitpunkte, zu denen die Größe XY am schnellsten zunimmt / am schnellsten abnimmt. Bestimmen Sie die Zeitpunkte, zu denen die Änderungsrate der Größe XY maximal / minimal ist.

### *Beispiel:*

*Die Temperatur in einem Zimmer kann über einen Zeitraum von 2 Stunden durch die Funktion modelliert werden. Bestimmen Sie den Zeitpunkt, zu dem die Temperatur am schnellsten ansteigt.*

Sie Bestimmen die Wendepunkte der Funktion, indem Sie zunächst die Nullstellen der zweiten Ableitung  $f''$  bestimmen. Mithilfe des VZWK suchen Sie die Nullstellen, an denen die zweite Ableitung auch ihr Vorzeichen wechselt.

*Zum Zeitpunkt …, bei einer Temperatur von … Grad nimmt die Temperatur mit … Grad pro Stunde am schnellsten zu.*

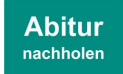

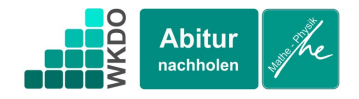

Eine ausführliche Beispielaufgabe (mit Hilfsmittel)

# [Sie finden hier eine Geogebradatei mit der zu untersuchenden Funktion. So können Sie Schritt für Schritt die Funktionsuntersuchung mitrechnen.](https://www.geogebra.org/m/yzmxbkm8)

Die Funktion ist für diesen speziellen Zweck entworfen und ist viel komplizierter als Funktionen in Klausuren. Deshalb wird die Funktionsgleichung hier nicht vollständig abgedruckt. Diese Funktion bietet dafür aber alle Arten von besonderen Punkten und Ihnen die Gelegenheit, alle Möglichkeiten zur Funktionsuntersuchung nachzuvollziehen.

Zwischen den Zeitpunkten 1,9 Stunden und 9,4 Stunden kann bei einem Experiment die Temperatur einer Lösung durch die Funktion modelliert werden.

Die Funktion  $T$  ordnet innerhalb des Modellbereiches jedem Zeitpunkt x in Stunden die Temperatur  $T(x)$  der Lösung in °C zu.

$$
T(x) := \frac{-1542461}{2540160000} x^9 + \dots - \frac{98827711}{39200} x + \frac{2368713}{1960}
$$

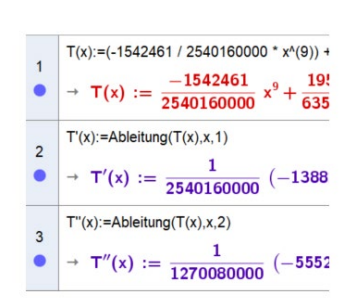

Schauen Sie sich an, wie man den Modellbereich einer Funktion in der Grafik sichtbar macht:

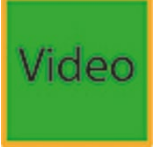

# Aufgabe Rechnung Kommentar / *Dokumentation im Heft*

Sie sollten bei jeder Aufgabe damit beginnen, dass Sie die Funktionsgleichung und die erste und zweite Ableitung der Funktion in Geogebra zu definieren.

Dann schauen Sie sich den Graphen in Geogebra. Geben Sie in die Eingabezeile die Grenzen des Modells ein.

Im Heft sollten Sie die Ableitungen auch einmal notieren. Hier wegen der Länge nur in verkürzter Form.

$$
T'(x) := \frac{1}{2540160000} (-13882149 x8 + \cdots \n- 6404035672800)
$$
\n
$$
T''(x) := \frac{1}{1270080000} (-55528596 x7 + \cdots \n+ 5666415549210)
$$

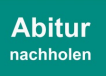

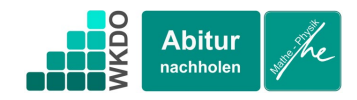

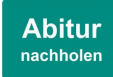

a) Bestimmen Sie rechnerisch die Temperatur der Lösung zum Zeitpunkt 2 Stunden.

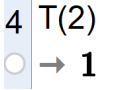

b) Bestimmen Sie rechnerisch die Zeitpunkte, zu denen die Temperatur 2°C beträgt.

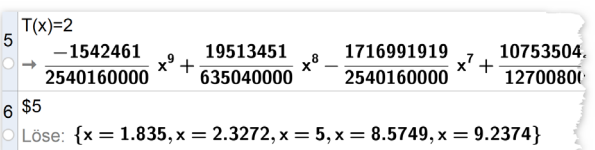

Wenn Sie wissen wollen, wie man Zeitangaben, die als Dezimalbrüche bekannt sind, in herkömmliche Zeitangaben mit Stunden, Minuten und Sekunden umwandeln kann, dann schauen Sie sich das folgende Video an:

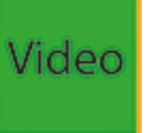

Diese Aufgabe überprüft, ob Sie die Funktion im Sachkontext verstanden. Haben Sie verstanden, welche Größe x repräsentiert und welche Größe  $T(x)$  repräsentiert.

Auch wenn diese Art von Aufgabe Ihnen sehr einfach erscheint, so erledigen Sie sie doch ernsthaft.

Zum Zeitpunkt 2 Stunden beträgt die Temperatur  $1^{\circ}$ C.

Auch diese Aufgabe überprüft, ob Sie Funktion im Sachkontext verstanden haben.

In diesem Fall findet man 5 Lösungen der Gleichung. Es ist zu beachten, dass nur Lösungen im Sachkontext interpretiert werden können, die zwischen den Modellgrenzen liegen.

 $T(x) = 2$  $\frac{-1542461}{2540160000}$   $x^9 + \cdots = 2|CA$  $x_1 = 1.835, x_2 = 2.3272, x_3 = 5, x_4 = 8.5749,$  $x_{\rm c} = 9.2374$ 

*das mathematische Modell ist nur für Werte zwischen 1, 9 und 9, 4 gültig. Deshalb kann die*  Lösung  $x_1$  nicht im Sachkontext interpretiert *werden.*

*Zu den Zeitpunkten 2,33 Stunden (2h:19min:37s), 5 Stunden, 8,5749 Stunden (8h:34min:29s) und 9,2374 Stunden (9h:14min:14s) beträgt die Temperatur in der Lösung genau 2 °C.*

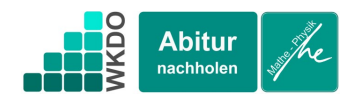

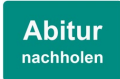

c) Berechnen Sie  $T'(2.5)$  und interpretieren Sie  $\sim$ das Ergebnis im Sachkontext.

$$
\begin{array}{c|c}\n8 & T(2,5) \\
\hline\n0 & \approx & -1.3074\n\end{array}
$$

d) Bestimmen Sie die Zeitpunkte, zu denen die Temperatur der Lösung mit 1 °C pro Minute zunimmt.

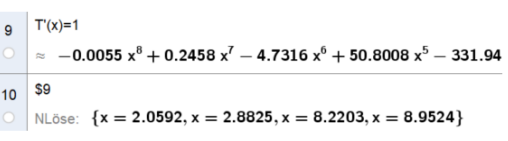

Wenn Sie die Ableitungsfunktion in Geogebra definiert haben, ist die Berechnung des Funktionswertes nicht schwierig. Das Ziel dieser Aufgabe ist es, zu prüfen, ob Sie die erste Ableitung als Änderungsrate interpretieren können. Für die Maßeinheit einer Ableitungsfunktion gilt:

Wenn die Ursprungsfunktion einer Größe mit der Maßeinheit A (Maßeinheit von x) eine Maßeinheit der Größe B zuordnet, dann ordnet die Ableitung derselben Größe mit Maßeinheit A eine Größe der Maßeinheit "B pro A" zu. Hier: T ordnet jedem Zeitpunkt in Stunden die Temperatur in °C zu. ′ ordnet jedem Zeitpunkt in Stunden die Änderungsrate der Temperatur in °C pro Stunde zu.

# *Zum Zeitpunkt 2h:30min nimmt die Temperatur mit einer Änderungsrate von ca. 1,3 °C pro Stunde ab.*

Einerseits soll in auch in dieser Aufgabe geprüft werden, ob Sie verstanden haben, dass Änderungsraten durch die Ableitungsfunktion modelliert werden. Andererseits gilt es, die Fragestellung in eine geeignete Gleichung, nämlich  $T'(x) = 1$  zu übersetzen.

Auch hier muss man prüfen, ob alle berechneten Werte innerhalb des Modellbereiches liegen.

$$
T'(x) = 1
$$
  

$$
\frac{1}{2540160000} (-13882149 x8 + \cdots) = 1| CAS
$$
  

$$
-2.0592 x - 2.8825 x - 8.2203 x - 8.95
$$

 $x_1 = 2.0592, x_2 = 2.8825, x_3 = 8.2203, x_4 = 8.9524$ *Alle berechneten Werte liegen innerhalb des Modellbereiches. Zu den Zeitpunkten 2,0592h (*2ℎ: 03: 33*), 2,8825h (*2ℎ: 52: 57*), 8,2203h(*8ℎ: 13: 13*) und 8,9524h(*8ℎ: 57: 08*) steigt die Temperatur in der Lösung mit 1°C pro Stunde.*

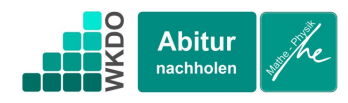

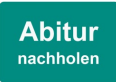

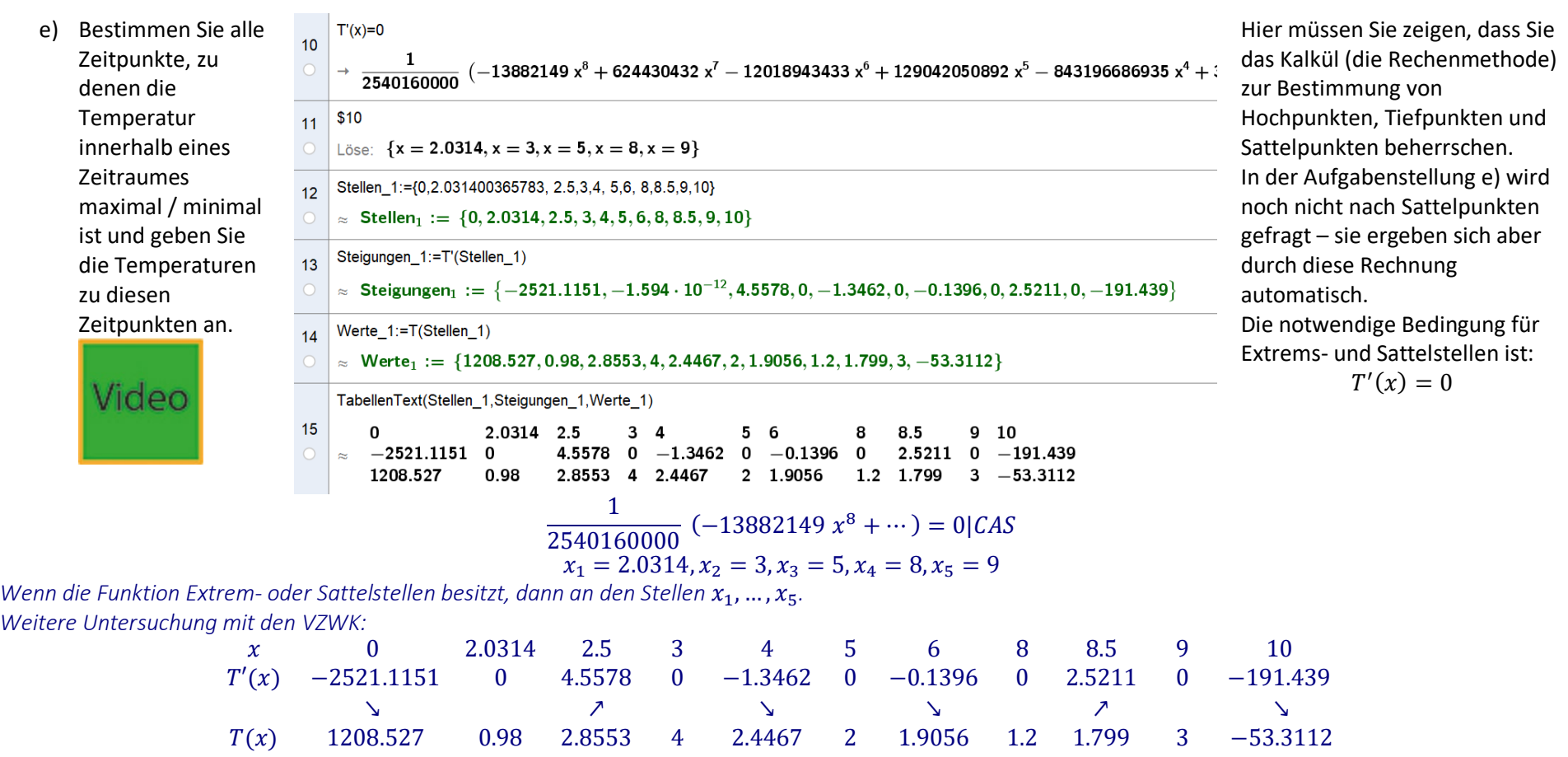

 $TP_1$   $HP_1$   $SP$   $TP_2$   $HP_2$ Die Funktion besitzt im Modellbereich 2 Hochpunkte:  $HP_1(3|4)$  und  $HP_2(9|3)$ 

*Die Funktion besitzt im Modellbereich 2 Tiefpunkte: TP*<sub>1</sub>(2,0314|0,98) *und TP*<sub>2</sub>(8|1.2)

*Die Funktion besitzt im Modellbereich 1 Sattelpunkt: SP*(5|2)

*Zu den Zeitpunkten 3 Stunden und 9 Stunden erreicht die Temperatur vorübergehende maximale Temperaturen von 4°C und 3°C.* Zu den Zeitpunkten 2,0314 (2h: 03min: 51s) und 8 Stunden erreicht die Temperatur vorübergehende minimale Temperaturen von 0,98°C und 1,2°C  $4$  1.2 3 -0.6879

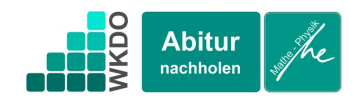

f) Bestimmen Sie die maximale und die minimale Temperatur der Lösung im Modellzeitraum.

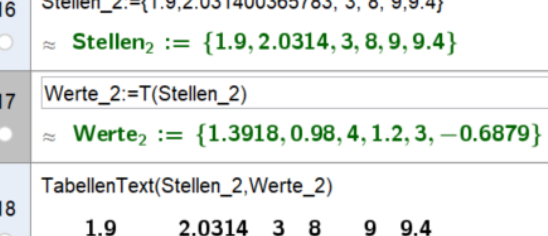

1.3918 0.98

 $Q_{\text{t-1}}$  ,  $Q_{\text{t-1}}$  ,  $Q_{\text{t}}$  ,  $Q_{\text{t}}$  ,  $Q_{\text{t-1}}$  ,  $Q_{\text{t-1}}$  ,  $Q_{\text{t-1}}$  ,  $Q_{\text{t-1}}$  ,  $Q_{\text{t-1}}$  ,  $Q_{\text{t-1}}$ 

Bei dieser Aufgabe geht es um die globalen Extrema, also um den höchsten und den niedrigsten Funktionswert innerhalb des Modellzeitraumes.

Die globalen Extrema befinden sich entweder an den Extremstellen oder an den Randstellen des Modellbereiches.

**Abitur** 

nachholen

Man muss alle Funktionswerte an den Extremstellen und an den Randstellen berechnen.

## *Die Funktionswerte an den Rand- und Extremstellen sind:*

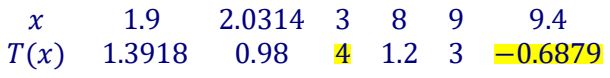

*Zum Zeitpunkt 3 Stunden ist die Temperatur der Lösung mit 4°C maximal. Zum Zeitpunkt 9,4 Stunden (*9ℎ: 24*) ist die Temperatur mit ca. -0,6879 minimal.* Siehe e) Stagnation bedeutet Stillstand oder Stockung bei einer Entwicklung. Hier sollen Sie also alle Sattelpunkte im Modellbereich finden. *Rechnung bereits in e) erledigt. Zum Zeitpunkt 5 Stunden stagniert die Temperatur* 

*der Lösung bei 2°C.*

g) Bestimmen Sie die Zeitpunkte und Temperaturen, bei denen die Temperatur stagniert.

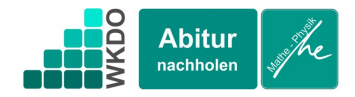

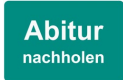

h) Bestimmen Sie die Zeitpunkte, Temperaturen und Änderungsraten, bei denen die Temperatur vorübergehend maximal ansteigt / maximale abfällt.

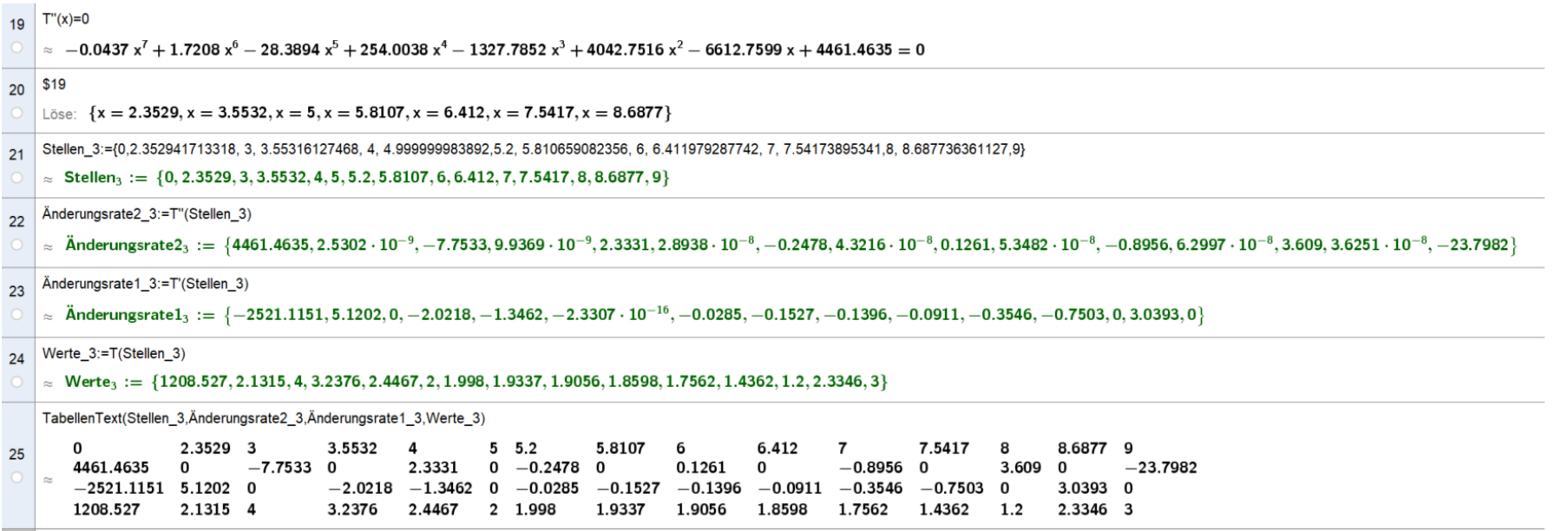

Diese Aufgabe sucht nach lokalen Extrema der Ableitungsfunktion.

Die notwendige Bedingung für lokale Extremstellen ist, dass dort der Funktionswert der Ableitung 0 sein muss.

Hier werden lokale Extremstellen der Ableitungsfunktion gesucht.

Man muss deshalb die Nullstellen der Ableitung der Ableitungsfunktion, also der zweiten Ableitungsfunktion suchen.

Die Extremstellen der ersten Ableitungsfunktion sind identisch mit den Wendestellen der Funktion.

Übrigens kommt bei dieser Funktion keine Sattelstelle der Ableitungsfunktion vor. Zu interpretieren wäre eine solche Stelle als Zeitpunkt zu dem der Anstieg oder der Abfall der Temperatur stagniert.

 $T''(x) = 0$  $-0.0437 x^7 + 1.7208 x^6 - 28.3894 x^5 + 254.0038 x^4 - 1327.7852 x^3 + 4042.7516 x^2 - 6612.7599 x + 4461.4635 = 01CAS$  $x_1 = 2.3529, x_2 = 3.5532, x_3 = 5, x_4 = 5.8107, x_5 = 6.412, x_6 = 7.5417, x_7 = 8.6877$ 

*Wenn Die Funktion T Wendestellen besitzt, dann an den Stellen*  $x_1, ..., x_7$ *.* 

*Weitere Untersuchung mit dem Vorzeichenwechselkriterium:*

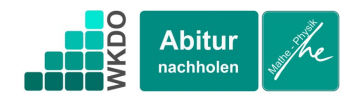

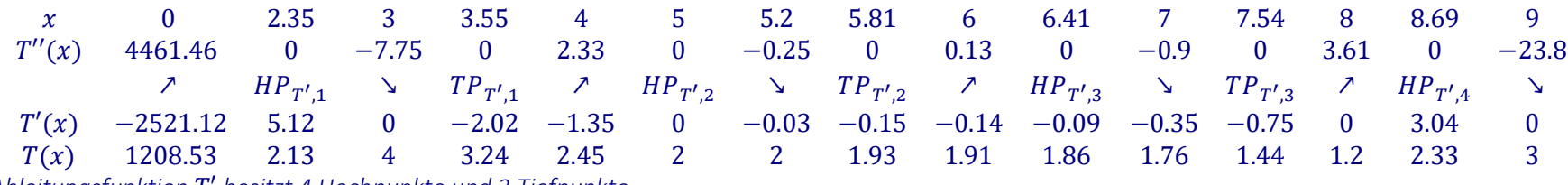

*Die Ableitungsfunktion* ′ *besitzt 4 Hochpunkte und 3 Tiefpunkte*

- *Zum Zeitpunkt* 2ℎ: 2110 *bei einer Temperatur von 2,13°C steigt die Temperatur vorübergehend maximal mit 5,12 °C pro Stunde an.*
- *Zum Zeitpunkt* 3h: 33 $min$ : 11s bei einer Temperatur von 3,24°C fällt die Temperatur vorübergehend maximal mit 2,02°C pro Stunde ab.
- *Zum Zeitpunkt* 5h: 00min: 0s bei einer Temperatur von 2°C steigt die Temperatur vorübergehend maximal mit 0 °C pro Stunde an.
- *Zum Zeitpunkt* 5h: 48 $min$ : 38s bei einer Temperatur von1,93°C fällt die Temperatur vorübergehend maximal mit 0,15 °C pro Stunde ab.
- *Zum Zeitpunkt* 6ℎ: 24: 43*s bei einer Temperatur von 1,86°C fällt die Temperatur vorübergehend minimal mit -0,14 °C pro Stunde ab.*
- *Zum Zeitpunkt* 7ℎ: 32: 30 *bei einer Temperatur von 1,44°C fällt die Temperatur vorübergehend maximal mit 0,75 °C pro Stunde ab.*
- *Zum Zeitpunkt 8h: 41min: 15s bei einer Temperatur von 2,33°C steigt die Temperatur vorübergehend maximal mit 3,04 °C pro Stunde an.*

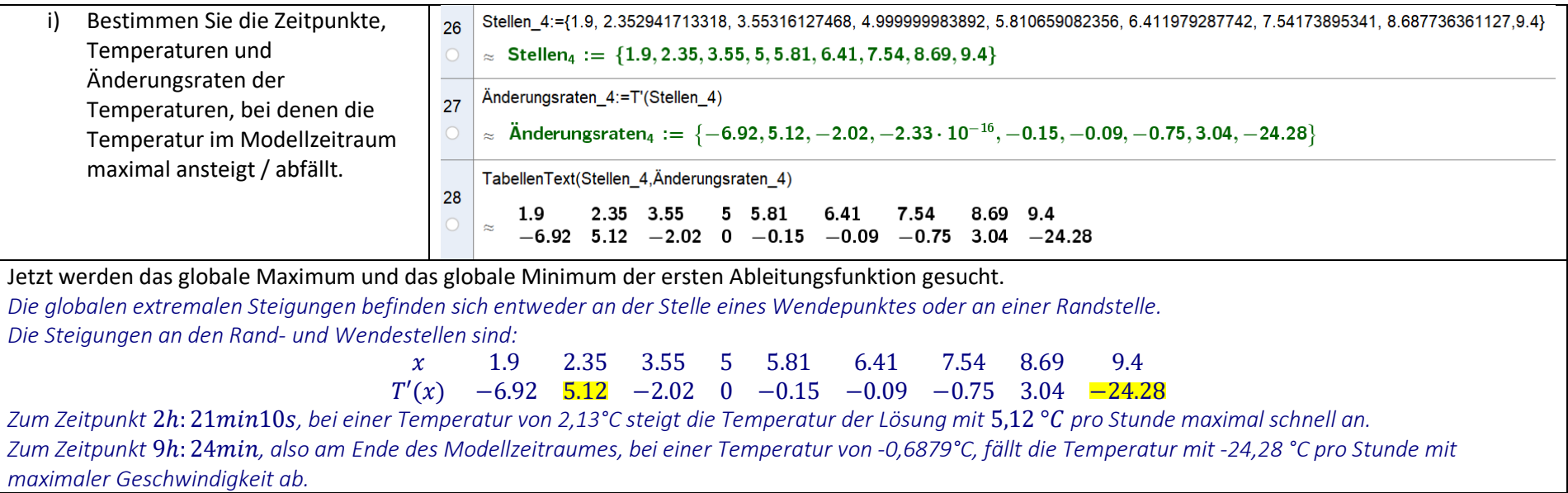